## **Relatividad General – 2do. cuatrimestre de 2021 Clase práctica del miércoles 25/8.**

*Guía 2: coordenadas curvilíneas.*[\\*](#page-0-0)

## **Problema 1**.

En esta guía todavía seguimos usando las nociones intuitivas de vector, métrica, etc. Dentro de algunas clases vamos a dar vuelta todo.

Introducimos, antes que nada, la siguiente notación: si las componentes de un vector en un sistema de coordenadas dado son

$$
V^{\mu},\tag{1}
$$

en un nuevo sistema de coordenadas las representaremos por

$$
V^{\mu'}.\tag{2}
$$

Estén atentos. Por ejemplo, Weinberg y Landau & Lifshitz usan  $\mathsf{V}'^\mu$ . Nuestra notación es la que usan, entre otros, Carroll, Schutz, Misner et al. y Hawking & Ellis. Wald es otro caso: usa V' $^{\mu'}$ .

Puesto que en coordenadas curvilíneas la diferencia entre los valores de las coordenadas de dos puntos no tiene, *a priori*, carácter vectorial, el cuadrivector paradigmático es la cuadrivelocidad, o más generalmente los vectores tangentes a las curvas que pasan a través de un punto. La cuadrivelocidad se define a través de sus componentes como

$$
U^{\mu} = \frac{dx^{\mu}}{d\tau},
$$
\n(3)

donde x<sup>µ</sup> no tienen por qué ser las componentes cartesianas del vector posición, sino que pueden ser coordenadas curvilíneas generales.

Ante un cambio general de coordenadas  $x^{\mu'} = x^{\mu'}(x^{\mu})$ , las componentes de la cuadrivelocidad cambian según la regla de la cadena:

$$
U^{\mu'} = \frac{dx^{\mu'}}{d\tau} = \frac{\partial x^{\mu'}}{\partial x^{\mu}} \frac{dx^{\mu}}{d\tau} = \frac{\partial x^{\mu'}}{\partial x^{\mu}} U^{\mu}.
$$
 (4)

En general, un cuadrivector es cualquier cosa cuyas componentes transforman del mismo modo que las de la cuadrivelocidad,

$$
A^{\mu'} = \frac{\partial x^{\mu'}}{\partial x^{\mu}} A^{\mu}.
$$
 (5)

Del mismo modo, la forma cuadrática que define la métrica

$$
ds^2 = g_{\mu\nu} dx^{\mu} dx^{\nu}
$$
 (6)

<span id="page-0-0"></span><sup>\*</sup> zanellaj@df.uba.ar

se puede reescribir como

$$
ds^{2} = g_{\mu\nu} \frac{\partial x^{\mu}}{\partial x^{\mu'}} \frac{\partial x^{\nu}}{\partial x^{\nu'}} dx^{\mu'} dx^{\nu'}, \qquad (7)
$$

de modo que, en las nuevas coordenadas, las componentes de la métrica son

<span id="page-1-1"></span>
$$
g_{\mu'\nu'} = \frac{\partial x^{\mu}}{\partial x^{\mu'}} \frac{\partial x^{\nu}}{\partial x^{\nu'}} g_{\mu\nu}.
$$
 (8)

Si hablamos de componentes de vectores, implícitamente estamos asumiendo que hay una base asociada a las coordenadas que estamos usando. Así, si el cuadrivector A~ tiene componentes  $\mathsf{A}^\mu$  cuando se lo escribe en el sistema de coordenadas  $\mathsf{x}^\mu$ , en realidad estamos queriendo decir que

<span id="page-1-0"></span>
$$
\vec{A} = A^{\mu} \vec{e}_{\mu}, \tag{9}
$$

donde los vectores  $\vec{e}_{\mu}$  forman la base. Notar que el subíndice  $\mu$  en el vector  $\vec{e}_{\mu}$  no expresa componente sino que indica acerca cuál vector estamos hablando.

Hasta aquí estuvimos pensando en vectores asociados a un punto determinado. Pero en general estaremos hablando de campos vectoriales, de modo que la ecuación anterior deberá leerse como

$$
\vec{A}(x) = A^{\mu}(x)\vec{e}_{\mu}(x). \tag{10}
$$

La base de vectores puede cambiar punto a punto. Por ejemplo, piensen en la base de vectores en coordenadas esféricas (aunque les puedo apostar que no son exactamente los que están imaginando en este momento).

Igualmente, en las coordenadas  $x^{\mu'}$  deberíamos tener

$$
\vec{A} = A^{\mu'} \vec{e}_{\mu'}.
$$
 (11)

Nótese de nuevo que el índice primado en el vector  $\vec{e}_{\mu}$  significa que este vector corresponde a la nueva base, y no que es el elemento  $\mu'$  de la base  $\vec{e}_{\mu}$ . Usando la ley de transformación para las componentes del cuadrivector  $\vec{A}$ , encontramos

$$
\vec{A} = \frac{\partial x^{\mu'}}{\partial x^{\mu}} A^{\mu} \vec{e}_{\mu'}.
$$
 (12)

Comparando con la expresión [\(9\)](#page-1-0),  $\vec{A} = A^{\mu} \vec{e}_{\mu}$ , obtenemos la relación entre los vectores de las dos bases:

$$
\vec{e}_{\mu} = \frac{\partial x^{\mu'}}{\partial x^{\mu}} \vec{e}_{\mu'}.
$$
\n(13)

Recíprocamente,

$$
\vec{e}_{\mu'} = \frac{\partial x^{\mu}}{\partial x^{\mu'}} \vec{e}_{\mu}.
$$
\n(14)

Para forzar la relación con las transformaciones lineales habituales, como por ejemplo las matrices de las transformaciones de Lorentz, se define de manera general

$$
\Lambda^{\mu'}_{\ \mu} = \frac{\partial x^{\mu'}}{\partial x^{\mu}},\tag{15}
$$

y así la transformación entre las componentes de un cuadrivector  $\vec{A}$  se lee del mismo modo en que se leían las transformaciones de Lorentz:

$$
A^{\mu'} = \frac{\partial x^{\mu'}}{\partial x^{\mu}} A^{\mu} = A^{\mu'}_{\mu} A^{\mu}.
$$
 (16)

A la transformación inversa la escribimos como

$$
A^{\mu} = A^{\mu}{}_{\mu'} A^{\mu'}.
$$
 (17)

Esta notación oscurece un poco el significado matricial de las ecuaciones, porque  ${\Lambda^\mu}_\mu^{\prime}$  y  $\Lambda^\mu_{\phantom{\mu}\mu'}$  no son distintas componentes de una misma matriz, sino de matrices diferentes. Más aún, son matrices inversas una de la otra:

$$
\Lambda^{\mu'}_{\mu} \Lambda^{\mu}_{\nu'} = \frac{\partial x^{\mu'}}{\partial x^{\mu}} \frac{\partial x^{\mu}}{\partial x^{\nu'}} = \delta^{\mu'}_{\nu'}.
$$
 (18)

Las componentes de la métrica, cuya transformación escribimos en la ec. [\(8\)](#page-1-1),

$$
g_{\mu'\nu'} = \frac{\partial x^{\mu}}{\partial x^{\mu'}} \frac{\partial x^{\nu}}{\partial x^{\nu'}} g_{\mu\nu},
$$
\n(19)

en términos de las matrices Λ, transforman como

$$
g_{\mu'\nu'} = \Lambda^{\mu}{}_{\mu'} \Lambda^{\nu}{}_{\nu'} g_{\mu\nu}.
$$
 (20)

Como aplicación, veamos las transformaciones asociadas al cambio de base de coordenadas cartesianas a polares. Nada de lo que escribimos hasta aquí dependió de la dimensión del espacio ni del carácter de su métrica. Las ecuaciones de transformación son

$$
x = r \cos \varphi, \qquad y = r \sin \varphi,
$$
 (21)

y las transformaciones inversas, a su vez, son

$$
r = \sqrt{x^2 + y^2}, \qquad \varphi = \arctan\frac{y}{x}.
$$
 (22)

Un campo vectorial escrito en la base cartesiana tendrá la forma

$$
\vec{V} = V^{\alpha}\vec{e}_{x} + V^{\mu}\vec{e}_{y}.
$$
\n(23)

Mientras que en la base polar será

$$
\vec{V} = V^{\dagger} \vec{e}_r + V^{\varphi} \vec{e}_{\varphi}.
$$
\n(24)

Aplicando la ley de transformación para las componentes de los cuadrivectores, en la base asociada a las coordenadas polares las componentes serán:

$$
V^{r} = \frac{\partial r}{\partial x} V^{x} + \frac{\partial r}{\partial y} V^{y}, \qquad (25)
$$

$$
V^{\varphi} = \frac{\partial \varphi}{\partial x} V^{\times} + \frac{\partial \varphi}{\partial y} V^{\mathfrak{g}}.
$$
 (26)

Es fácil ver que

$$
\frac{\partial \mathbf{r}}{\partial \mathbf{x}} = \frac{\mathbf{x}}{\mathbf{r}} = \cos \varphi,\tag{27}
$$

y, análogamente,

$$
\frac{\partial \mathbf{r}}{\partial \mathbf{y}} = \sin \varphi. \tag{28}
$$

De modo que

$$
V^{\rm r} = \cos \varphi \; V^{\rm x} + \sin \varphi \; V^{\rm y} \,. \tag{29}
$$

De la misma manera se encuentra que

$$
V^{\varphi} = -\frac{\sin \varphi}{r} V^{\alpha} + \frac{\cos \varphi}{r} V^{\alpha}.
$$
 (30)

La sorpresa vendrá cuando calculemos quiénes son los vectores de la base polar. Primero:

<span id="page-3-0"></span>
$$
\vec{e}_r = \frac{\partial x}{\partial r} \; \vec{e}_x + \frac{\partial y}{\partial r} \; \vec{e}_y = \cos \varphi \; \vec{e}_x + \sin \varphi \; \vec{e}_y. \tag{31}
$$

Por ahora nada extraño. Pero, por otro lado,

<span id="page-3-1"></span>
$$
\vec{e}_{\varphi} = \frac{\partial x}{\partial \varphi} \; \vec{e}_{x} + \frac{\partial y}{\partial \varphi} \; \vec{e}_{y} = -r \sin \varphi \; \vec{e}_{x} + r \cos \varphi \; \vec{e}_{y}.
$$
 (32)

Hagamos un paréntesis y recordemos los resultados habituales de geometría analítica. Tenemos la base cartesiana  $\hat{x}, \hat{y}$  y la base polar  $\hat{r}, \hat{\varphi}$ . Desde la más temprana infancia sabemos que

$$
\hat{\mathbf{r}} = \cos \varphi \; \hat{\mathbf{x}} + \sin \varphi \; \hat{\mathbf{y}},\tag{33}
$$

$$
\hat{\varphi} = -\sin\varphi \,\,\hat{x} + \cos\hat{y}.\tag{34}
$$

La primera expresión es una traducción directa de la ec. [\(31\)](#page-3-0), pero la segunda difiere notoriamente de la expresión [\(32\)](#page-3-1). Es claro que los vectores de la base de las coordenadas polares, tal como los entendemos ahora, no son los versores polares que vinimos usando todos estos años, al menos  $\vec{e}_{\varphi}$  no es  $\hat{\varphi}$ . La base de vectores asociada al cambio de coordenadas de cartesianas a polares no es la base ortonormal a la que estábamos acostumbrados. En efecto,

$$
\vec{e}_{\varphi} \cdot \vec{e}_{\varphi} = r^2,\tag{35}
$$

mientras que

$$
\hat{\varphi} \cdot \hat{\varphi} = 1. \tag{36}
$$

Es evidente que  $\vec{e}_r$  y  $\vec{e}_\varphi$  son una base de vectores en cada punto del plano. De eso no hay duda. Simplemente no forman una base ortonormal.

En general cuando hablemos de una base ortonormal usaremos la notación

$$
\vec{e}_{\hat{\mu}}.\tag{37}
$$

Así, por ejemplo, escribiríamos

$$
\hat{\mathbf{r}} = \vec{\mathbf{e}}_{\hat{\mathbf{r}}}, \qquad \hat{\boldsymbol{\varphi}} = \vec{\mathbf{e}}_{\hat{\boldsymbol{\varphi}}}.
$$
\n(38)

Naturalmente surge la pregunta acerca de si habrá algún cambio de coordenadas tal que los versores  $\vec{e}_{\hat{r}}$  y  $\vec{e}_{\hat{\omega}}$  formen la base coordenada de vectores en cada punto. Es decir, nos preguntamos si existen funciones ξ(x, y) y η(x, y) tales que

$$
\vec{e}_{\hat{r}} = \frac{\partial x}{\partial \xi} \vec{e}_x + \frac{\partial y}{\partial \xi} \vec{e}_y, \tag{39}
$$

$$
\vec{e}_{\hat{\varphi}} = \frac{\partial x}{\partial \eta} \; \vec{e}_x + \frac{\partial y}{\partial \eta} \; \vec{e}_y,\tag{40}
$$

<span id="page-4-0"></span>Como veremos en un momento, nos convendrá escribir las transformaciones inversas:

$$
\vec{e}_{x} = \frac{\partial \xi}{\partial x} \vec{e}_{\hat{r}} + \frac{\partial \eta}{\partial x} \vec{e}_{\hat{\varphi}},
$$
\n
$$
\vec{e}_{y} = \frac{\partial \xi}{\partial y} \vec{e}_{\hat{r}} + \frac{\partial \eta}{\partial y} \vec{e}_{\hat{\varphi}}.
$$
\n(41)

Por otro lado, lo que sabemos es que los versores de polares están dados por

$$
\vec{e}_{\hat{r}} = \cos \varphi \; \vec{e}_x + \sin \varphi \; \vec{e}_y,\tag{42}
$$

$$
\vec{e}_{\hat{\varphi}} = -\sin \varphi \; \vec{e}_x + \cos \varphi \; \vec{e}_y. \tag{43}
$$

Reemplazando esto en las expresiones [\(41\)](#page-4-0) obtenemos un conjunto de cuatro ecuaciones:

$$
\begin{cases}\n\cos \varphi \frac{\partial \xi}{\partial x} - \sin \varphi \frac{\partial \eta}{\partial x} = 1, \\
\sin \varphi \frac{\partial \xi}{\partial x} + \cos \varphi \frac{\partial \eta}{\partial x} = 0, \\
\sin \varphi \frac{\partial \xi}{\partial x} + \cos \varphi \frac{\partial \eta}{\partial x} = 0, \\
\cos \varphi \frac{\partial \xi}{\partial y} - \sin \varphi \frac{\partial \eta}{\partial y} = 0.\n\end{cases}
$$
\n(44)

Estas ecuaciones pueden resolverse para las derivadas de ξ y η, con el siguiente resultado:

$$
\frac{\partial \xi}{\partial x} = \cos \varphi, \qquad \frac{\partial \xi}{\partial y} = \sin \varphi, \qquad \frac{\partial \eta}{\partial x} = \sin \varphi, \qquad \frac{\partial \eta}{\partial y} = \cos \varphi.
$$
 (45)

Hay que dejar escritos los miembros de la derecha en coordenadas cartesianas:

$$
\frac{\partial \xi}{\partial x} = \frac{x}{\sqrt{x^2 + y^2}}, \qquad \frac{\partial \xi}{\partial y} = \frac{y}{\sqrt{x^2 + y^2}}, \qquad \frac{\partial \eta}{\partial x} = \frac{y}{\sqrt{x^2 + y^2}}, \qquad \frac{\partial \eta}{\partial y} = \frac{x}{\sqrt{x^2 + y^2}} \tag{46}
$$

Pero para que estas ecuaciones sean integrables, deberían cumplirse las relaciones

$$
\frac{\partial}{\partial y}\frac{\partial \xi}{\partial x} = \frac{\partial}{\partial x}\frac{\partial \xi}{\partial y}, \qquad \frac{\partial}{\partial y}\frac{\partial \eta}{\partial x} = \frac{\partial}{\partial x}\frac{\partial \eta}{\partial y}.
$$
(47)

La primera relación es cierta, pero la segunda no lo es. Esto demuestra que no hay un cambio de coordenadas tal que los *versores* polares sean una base de vectores frente al cambio de coordenadas de cartesianas a polares. Se dice en este caso que la base de versores polares no es una base coordenada. Lo más habitual será que usemos bases coordenadas, lo que no impide que eventualmente sus elementos sean ortonormales, como ocurre con la base de vectores en cartesianas.

Veamos ahora cómo transforman las componentes de la métrica en el cambio de coordenadas de cartesianas a polares. Según hemos visto, la forma más inmediata de transformar las componentes de la métrica es directamente escribir los diferenciales de dx y dy en términos de dr y dϕ. El elemento de longitud en coordenadas cartesianas es

$$
d\ell^2 = dx^2 + dy^2. \tag{48}
$$

Pero

$$
dx = \frac{\partial x}{\partial r} dr + \frac{\partial x}{\partial \varphi} d\varphi = \cos \varphi dr - r \sin \varphi d\varphi, \qquad (49)
$$

$$
dy = \frac{\partial y}{\partial r} dr + \frac{\partial y}{\partial \varphi} d\varphi = \sin \varphi dr + r \cos \varphi d\varphi.
$$
 (50)

Con esto, el elemento de longitud se escribe como

$$
d\ell^2 = (\cos\varphi\ dr - r\sin\varphi\ d\varphi)^2 + (\sin\varphi\ dr + r\cos\varphi\ d\varphi)^2 = dr^2 + r^2d\varphi^2, \qquad (51)
$$

que es el resultado por todos conocido.

En cambio, aplicar la fórmula [\(8\)](#page-1-1),

<span id="page-6-0"></span>
$$
g_{\mu'\nu'} = \frac{\partial x^{\mu}}{\partial x^{\mu'}} \frac{\partial x^{\nu}}{\partial x^{\nu'}} g_{\mu\nu}
$$
 (52)

nos lleva por un camino menos directo, porque hay que hacer una triple multiplicación de matrices. Esto lo vamos a hacer una sola vez, para que vean que todo cierra. Definamos **g** como la matriz con componentes g<sub>μν</sub>; la matriz g' como aquella con componentes g<sub>μ'ν'</sub> y definamos la matriz  $\Lambda$  por sus componentes

$$
\left(\mathbf{\Lambda}\right)^{\mu}_{\mu'} = \frac{\partial x^{\mu}}{\partial x^{\mu'}}.\tag{53}
$$

Entonces la ec. [\(52\)](#page-6-0), de manera matricial se lee como

$$
\mathbf{g}' = \mathbf{\Lambda}^{\mathbf{t}} \mathbf{g} \mathbf{\Lambda}.
$$
 (54)

Explícitamente

$$
\mathbf{g} = \begin{pmatrix} 1 & 0 \\ 0 & 1 \end{pmatrix}, \qquad \mathbf{\Lambda} = \begin{pmatrix} \frac{\partial x}{\partial r} & \frac{\partial x}{\partial \varphi} \\ \frac{\partial y}{\partial r} & \frac{\partial y}{\partial \varphi} \end{pmatrix} = \begin{pmatrix} \cos \varphi & -r \sin \varphi \\ \sin \varphi & r \cos \varphi \end{pmatrix}.
$$
 (55)

Luego,

$$
\mathbf{g}' = \left(\begin{array}{cc} 1 & 0 \\ 0 & r^2 \end{array}\right),\tag{56}
$$

y de aquí leemos las componentes

$$
g_{rr} = 1, \quad g_{r\varphi} = g_{\varphi r} = 0, \quad g_{\varphi\varphi} = r^2. \tag{57}
$$

Esto significa que

$$
d\ell^2 = g_{rr} dr^2 + g_{r\varphi} dr d\varphi + g_{\varphi r} d\varphi dr + g_{\varphi\varphi} d\varphi^2 = dr^2 + r^2 d\varphi^2, \qquad (58)
$$

tal como encontramos antes, pero por un camino mucho más directo.

El último *item* del problema pide calcular ∂µV <sup>µ</sup> para cierto campo vectorial, tanto en coordenadas cartesianas como polares. El objetivo es mostrar que, pese a su apariencia,  $\partial_\mu V^\mu$  no es un escalar.

Supongamos tener un campo vectorial

$$
\vec{V}(x,y) = V^x(x,y)\vec{e}_x + V^y(x,y)\vec{e}_y.
$$
\n(59)

En coordenadas cartesianas simplemente resulta

$$
\partial_{\mu}V^{\mu} = \partial_{x}V^{x} + \partial_{y}V^{y} = \frac{\partial V^{x}}{\partial x} + \frac{\partial V^{y}}{\partial y}.
$$
\n(60)

Para hacer el cálculo en coordenadas polares, primero necesitamos escribir  $V^r$  y  $V^\varphi$  en términos de las componentes cartesianas de  $\vec{V}$ . Es algo que ya hicimos antes:

$$
V^{r}(x, y) = V^{x}(x, y) \cos \varphi + V^{y}(x, y) \sin \varphi, \qquad (61)
$$

$$
V^{\varphi}(x,y) = -V^{x}(x,y)\frac{\sin\varphi}{r} + V^{y}(x,y)\frac{\cos\varphi}{r}.
$$
 (62)

Queremos calcular  $\partial_r V^r + \partial_\varphi V^\varphi$ . Eso da

$$
\partial_r V^r + \partial_\varphi V^\varphi = \left(\frac{\partial V^x}{\partial x} \frac{\partial x}{\partial r} + \frac{\partial V^x}{\partial y} \frac{\partial y}{\partial r}\right) \cos \varphi + \left(\frac{\partial V^y}{\partial x} \frac{\partial x}{\partial \varphi} + \frac{\partial V^y}{\partial y} \frac{\partial y}{\partial \varphi}\right) \sin \varphi - \left(\frac{\partial V^x}{\partial x} \frac{\partial x}{\partial \varphi} + \frac{\partial V^x}{\partial y} \frac{\partial y}{\partial \varphi}\right) \frac{\sin \varphi}{r} + \left(\frac{\partial V^y}{\partial x} \frac{\partial x}{\partial \varphi} + \frac{\partial V^y}{\partial y} \frac{\partial y}{\partial \varphi}\right) \frac{\cos \varphi}{r}
$$
(63)  
-  $V^x \frac{\cos \varphi}{r} - V^y \frac{\sin \varphi}{r}$ .

Todos los cálculos son elementales, el resultado final es

$$
\partial_r V^r + \partial_\varphi V^\varphi = \partial_x V^x + \partial_y V^y - V^x \frac{\cos \varphi}{r} - V^y \frac{\sin \varphi}{r}.
$$
 (64)

Evidentemente  $\partial_r V^r + \partial_\varphi V^\varphi \neq \partial_x V^x + \partial_y V^y$ . La operación en componentes  $\partial_\mu V^\mu$  no produce un escalar, tal como esperaríamos. ¿Por qué digo que esperaríamos eso? Porque la misma operación entre cuadrivectores produce un escalar. En efecto,

$$
A^{\mu'}B_{\mu'} = (A^{\mu'}{}_{\mu}A^{\mu})(A^{\nu}{}_{\mu'}B_{\nu}) = (A^{\nu}{}_{\mu'}A^{\mu'}{}_{\mu})A^{\mu}B_{\nu} = \delta^{\nu}_{\mu}A^{\mu}B_{\nu} = A^{\mu}B_{\mu}.
$$
 (65)

 **Problema 2**. En el espacio de Minkowski bidimensional (una sola dimensión espacial) se dan diversos cambios de coordenadas y se pide encontrar las componentes de la métrica en las nuevas coordenadas, a partir de la métrica de Minkowski escrita en coordenadas cartesianas:

<span id="page-7-0"></span>
$$
ds^2 = dt^2 - dx^2. \tag{66}
$$

a) El primer cambio de coordenadas corresponde a las llamadas coordenadas nulas o coordenadas de cono de luz, definidas por:

$$
u = -x + t, \qquad v = x + t. \tag{67}
$$

La interpretación física de estas coordenadas es muy sencilla. Las rectas definidas por u constante son las trayectorias de los rayos de luz que se mueven en el sentido de los x positivos. Recíprocamente, las rectas definidas por v constante, son las trayectorias de los rayos de luz que se propagan en el sentido de los x negativos. Los vectores tangentes a estas rectas son vectores nulos.

Para escribir el intervalo [\(66\)](#page-7-0) en las nuevas variables necesitamos invertir las relaciones anteriores y escribir  $x y t$  en función de u y de  $y$ , lo cual es sumamente sencillo:

$$
x = \frac{v - u}{2}, \qquad t = \frac{v + u}{2}.
$$
\n
$$
(68)
$$

Luego,

$$
ds^{2} = \left(\frac{dv + du}{2}\right)^{2} - \left(\frac{dv - du}{2}\right)^{2} = du dv.
$$
\n(69)

Tan simple como eso. Las componentes de la métrica en las nuevas coordenadas son

$$
g_{uu} = g_{vv} = 0, \t g_{uv} = g_{vu} = \frac{1}{2}.
$$
\t(70)

Tienen que tener cuidado al escribir estas últimas dos componentes. Deben pensar al producto dudv como

$$
dudv = \frac{1}{2}dudv + \frac{1}{2}dvdu,
$$
\n(71)

de ahí es que aparecen los factores  $\frac{1}{2}$  para las componentes de la métrica.

b) El segundo cambio de coordenadas corresponde a las coordenadas de Rindler:

$$
t = \xi \sinh \alpha \eta, \qquad x = \xi \cosh \alpha \eta, \tag{72}
$$

donde a es un parámetro, que podemos asumir mayor que cero. En las nuevas coordenadas, el intervalo está dado por

$$
dt2 - dx2 = (\sinh \alpha \eta \ d\xi + \alpha \xi \cosh \alpha \eta \ d\eta)2 - (\cosh \alpha \eta \ d\xi + \alpha \xi \sinh \alpha \eta \ d\eta)2
$$
  
=  $(\alpha \xi)2 d\eta2 - d\xi2$  (73)

La carta de Rindler (se llama carta a una elección determinada de coordenadas) no cubre todo el plano tx. La forma más sencilla de ver esto es graficar las curvas coordenadas asociadas a las variables ξ y η. Las curvas coordenadas para η se obtienen fijando η y variando ξ. Se ve entonces que en el plano tx estas curvas están representadas por las rectas con pendiente tanh aη,

$$
t = x \tanh \alpha \eta. \tag{74}
$$

La tangente hiperbólica toma valores en el intervalo (−1, 1) de modo que estas rectas sólo barren la región mostrada en la figura de la página siguiente, sin incluir las rectas  $t = \pm x$ .

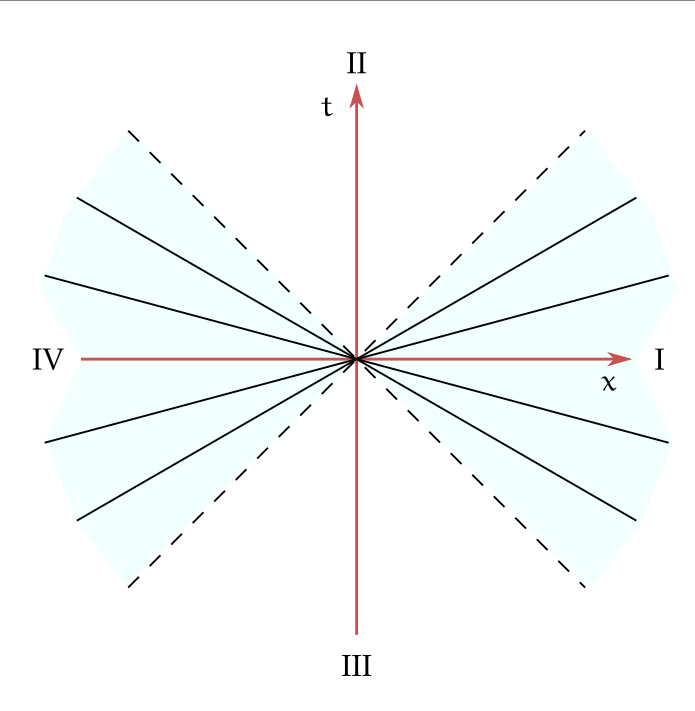

Las regiones II y III quedan, desde ya, excluidas de la carta de Rindler, incluyendo las rectas  $t = \pm x$ .

Veamos si las curvas coordenadas de ξ imponen otras restricciones. Estas curvas se obtienen fijando ξ y variando η. En primer lugar, notemos que x = ξ cosh aη tiene el mismo signo de ξ. Puede verse entonces que estas curvas en el plano tx satisfacen la ecuación

$$
x^2 - t^2 = \xi^2,\tag{75}
$$

es decir son ramas de hipérbolas a 45<sup>o</sup> que intersectan al eje x en ξ (recordar que x y ξ tienen el mismo signo). La figura muestra algunas curvas de esta familia. Las curvas de la izquierda corresponden a valores negativos de ξ, mientras que las curvas de la derecha, a valores positivos. Los casos límite  $\xi\to 0^\pm$  corresponden a las rectas  $\mathsf{t}=\pm\mathsf{x}$ , pero estrictamente hablando ξ = 0 implica  $t = x = 0$ .

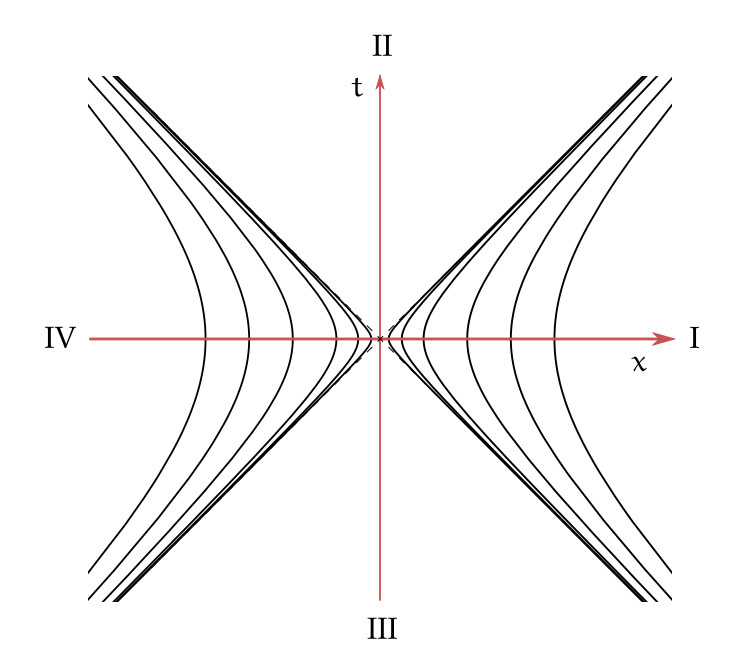

Nuevamente, vemos que las regiones II y III no son alcanzadas por las coordenadas de Rindler.

Existe una limitación adicional. Para que las componentes de los vectores pueden transformarse de una base a otra, según la ley

$$
V^{\mu} = \frac{\partial x^{\mu}}{\partial x^{\mu'}} V^{\mu'},\tag{76}
$$

(aquí nos conviene escribir la transformación de las primadas a las sin primar) no es suficiente con pedir que las derivadas parciales estén bien definidas. La transformación también tiene que ser invertible. Eso implica que el determinante formado por las derivadas parciales tiene que ser distinto de cero. En el caso de las coordenadas de Rindler tenemos

$$
\begin{pmatrix} \frac{\partial t}{\partial \xi} & \frac{\partial t}{\partial \eta} \\ \frac{\partial x}{\partial \xi} & \frac{\partial x}{\partial \eta} \end{pmatrix} = \begin{pmatrix} \sinh a\eta & a\xi\cosh a\eta \\ \cosh a\eta & a\xi\sinh a\eta \end{pmatrix}.
$$
 (77)

El determinante de esta matriz es

$$
J(\xi, \eta) = -\alpha \xi. \tag{78}
$$

Esto quiere decir que la transformación es singular en  $\xi = 0$ , esto es, en el origen del plano tx. Las regiones I y IV son disconexas. Las coordenadas de Rindler pueden usarse en una región o en otra, pero no en las dos a la vez. Lo habitual es quedarse con la región I, que recibe el nombre de *wedge* de Rindler. En esta región las curvas coordenadas forman el siguiente retículo:

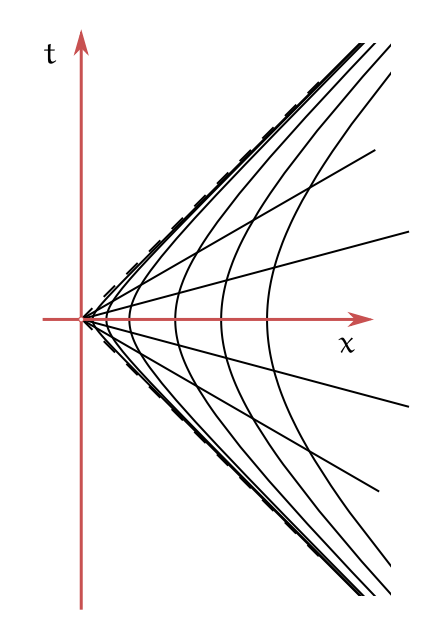

c) Las coordenadas de Rindler están relacionadas con los observadores que se mueven con aceleración propia constante. En el problema 1 de la Guía 1 escribimos la trayectoria de un tal observador parametrizada por el tiempo propio:

$$
\mathsf{t}(\tau) = \frac{1}{g}\sinh g\tau, \qquad \mathsf{x}(\tau) = \frac{1}{g}\cosh g\tau.
$$
 (79)

Aquí tuvimos que modificar ligeramente la notación del problema de la Guía 1 para no entrar en conflicto con la notación del problema de la Guía 2. En estas ecuaciones g es la aceleración propia del observador. La comparación entre estas ecuaciones paramétricas con la definición de las curvas coordenadas con  $ξ = ξ_0$  constante,

$$
t(\eta) = \xi_0 \sinh \alpha \eta, \qquad x(\eta) = \xi_0 \cosh \alpha \eta, \tag{80}
$$

muestra que representan la misma curva en el plano tx si identificamos:

$$
\frac{1}{g} = \xi_0, \qquad g\tau = a\eta.
$$
 (81)

Pero esto implica que

$$
\tau = -\frac{a}{g}\eta = \xi_0 a\eta. \tag{82}
$$

La identificación de  $\xi_0$  con la aceleración propia del observador también es importante.

 **Problema 5**. Se definen ciertas hipersuperficies embebidas en un espacio de dimensión mayor y se pide encontrar la métrica inducida en las hipersuperficies a partir de la métrica del espacio que las contiene.

a) El primer ejemplo es el de esfera **S** 2 embebida en el espacio tridimensional euclídeo. Queremos definir distancias infinitesimales sobre la superficie de la esfera. La estrategia en estos problemas (luego veremos otros métodos) consiste en introducir coordenadas en el espacio de modo tal que una de las coordenadas sea constante sobre la hipersuperficie en cuestión. En el caso de la esfera eso es sencillo: tenemos las coordenadas esféricas:

$$
x = r\cos\varphi\,\sin\theta, \quad y = r\sin\varphi\sin\theta, \quad z = r\cos\theta. \tag{83}
$$

En estas coordenadas, el elemento de longitud en el espacio euclídeo es el que todos conocemos:

$$
d\ell^2 = dx^2 + dy^2 + dz^2 = dr^2 + r^2(d\theta^2 + \sin^2 \theta d\varphi^2).
$$
 (84)

La restricción a la esfera de radio R significa que  $r = R$  y que  $dr = 0$ . Entonces el elemento de longitud sobre la esfera de radio R es

$$
d\ell^2 = R^2(d\theta^2 + \sin^2 \theta \ d\varphi^2). \tag{85}
$$

b) En el siguiente ejemplo, la hipersuperficie está embebida en el espacio de Minkowski tridimensional (dos coordenadas espaciales). Eso quiere decir que la métrica del espacio es

$$
ds^2 = dt^2 - dx^2 - dy^2.
$$
 (86)

La hipersuperficie en este caso es el *plano hiperbólico*, definido por los puntos que están a una distancia  $\ell$  en el futuro del origen. Por distancia se entiende la distancia definida en el espacio de Minkowski. Es decir, la hipersuperficie está definida implícitamente por la ecuación

$$
t^2 - x^2 - y^2 = \ell^2, \qquad t > 0.
$$
 (87)

Debido a la simetría entre las coordenadas  $x \in y$ , a los fines de ilustrar el problema, podemos reducir en un grado más la dimensión, definiendo  $r^2 = x^2 + y^2$ . Así, el plano hiperbólico es el conjunto de puntos para los que

$$
t^2 - r^2 = \ell^2, \qquad t > 0. \tag{88}
$$

Esto representa la rama superior de una hipérbola, como muestra la figura.

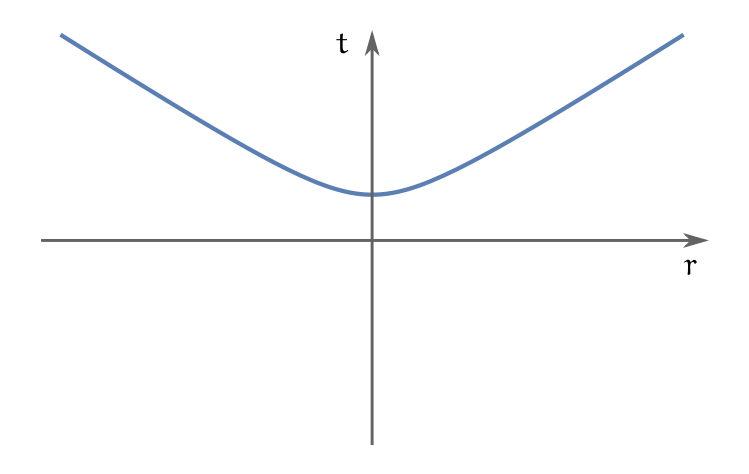

El plano hiperbólico es en realidad la figura de revolución que resulta al rotar esta curva alrededor del eje t.

Sería cómodo introducir un sistema de coordenadas en el espacio de Minkowski de manera que el plano hiperbólico estuviera definido implícitamente por el valor constante de una de las coordenadas. Nótese que esto no es tan distinto al caso del círculo o de la esfera. En lugar de tener  $x^2 + y^2 = \ell^2$  tenemos  $t^2 - r^2 = \ell^2$ . ¿De qué manera podemos definir las coordenadas t y r para que esta relación se cumpla automáticamente? Si la diferencia de dos cuadrados es una constante  $\ell^2$ , entonces cada término de esa diferencia debe ser proporcional a  $\ell$  cosh ξ y  $\ell$  sinh ξ, respectivamente, para cierto valor de ξ. Es decir, introduzcamos coordenadas

$$
t = \eta \cosh \xi, \qquad r = \eta \sinh \xi. \tag{89}
$$

Al estudiar la carta de Rindler, ya hemos visto que (con los roles intercambiados de t y r) las nuevas coordenadas permiten describir la región del plano tr interior al cono de luz del origen. En particular, al cono de luz futuro del origen, que es donde está contenida nuestra rama del hiperboloide. El cambio de coordenadas escrito por extenso es

$$
t = \eta \cosh \xi, \qquad x = \eta \sinh \xi \cos \varphi, \qquad y = \eta \sinh \xi \sin \varphi. \tag{90}
$$

El intervalo se escribe entonces como

$$
ds^{2} = dt^{2} - dx^{2} - dy^{2} = [d(\eta \cosh \xi)]^{2} - [d(\eta \sinh \xi \cos \cos \varphi)]^{2} - [d(\eta \sinh \xi \sin \varphi)]^{2}. (91)
$$

Haciendo con cuidado los cálculos, que de todas maneras son elementales, se obtiene

$$
ds^{2} = d\eta^{2} - \eta^{2} (d\xi^{2} + \sinh^{2} \xi \, d\varphi^{2}).
$$
\n(92)

Si restringimos el cálculo de distancias a la hipersuperficie  $\eta = \ell$ , el intervalo toma la forma

$$
ds^{2} = -\ell^{2}(d\xi^{2} + \sinh^{2}\xi \, d\varphi^{2}).
$$
\n(93)

También podrán ver esta métrica escrita de otra manera, introduciendo una coordenada radial

$$
\rho = \sinh \xi,\tag{94}
$$

de manera que es

$$
d\xi^2 = \frac{d\rho^2}{1 + \rho^2}.\tag{95}
$$

En las coordenadas  $ρ$  y  $φ$  el intervalo tiene la forma

$$
ds^{2} = -\ell^{2} \left( \frac{d\rho^{2}}{1+\rho^{2}} + \rho^{2} d\phi^{2} \right).
$$
 (96)

Será motivo de muchos quebrantos el que una misma métrica se pueda escribir de innumerables formas.